## ECS 189 WEB PROGRAMMING

### Introductions Me: Prof. Nina Amenta TAs: Tara Harini Carlos Rojas Danielle Macedo

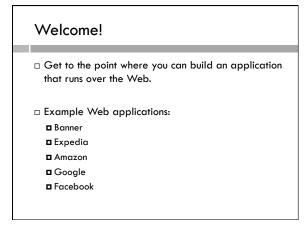

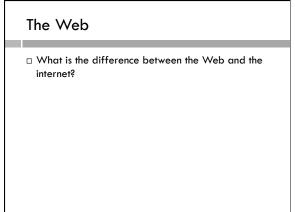

# The Web □ What is the difference between the Web and the internet? □ The internet is the network of cables and wireless connections linking computers together, and the software that delivers messages across those connections. □ The World-Wide Web is one of many programs that use the internet. □ To learn about the internet take ECS 192A!

| Web application                                                    |
|--------------------------------------------------------------------|
|                                                                    |
| □ What is the difference between a Web page and a Web application? |
|                                                                    |
|                                                                    |
|                                                                    |
|                                                                    |
|                                                                    |
|                                                                    |
|                                                                    |

### Web application

- □ What is the difference between a Web page and a Web application?
- You view a Web page in your browser at a fixed moment in time.
- Web application changes what you see, either by producing new Web pages, or by changing the Web page as you interact with it. You need a movie to get a picture of a Web app. A Web app may involve many Web pages, or just one.

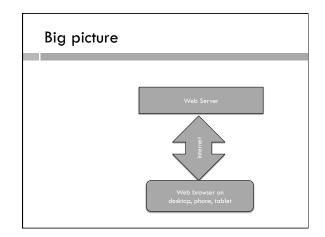

# Big picture Web Server Web browser on desktop, phone, tablet

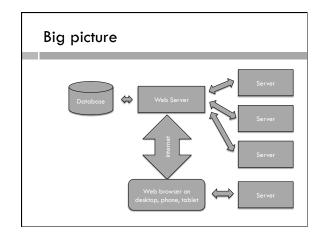

### Web application

- □ How it works
  - $\blacksquare$  Collection of programs
  - Some run in the Web browser, on your computer
  - Some run on a Web server, or a collection of Web servers
  - Pass information back and forth via internet
  - Generate new Web pages or alter existing Web pages to interact with the user (register for course, sell books, deliver pizza...)

### Many languages and frameworks

- □ Web pages HTML5 and CSS3
- □ Browser programming Javascript, Jquery.
- $\hfill\Box$  Browser frameworks such as  $\hfill$  Angular, or D3 for visualization.
- □ Server-side programs Lots of different Web app frameworks
   PHP, Ruby on Rails,node.js (Javascript), Django (Python),
  ASP.net(Javascript/Perl/VBS),...
- □ Databases usually use SQL
- $\hfill\Box$  APIs for Web services such as Google maps or Facebook
- □ Authentication for apps and for users
- $\hfill\Box$  Any project has to choose some of these

### Syllabus

- □ HTML, CSS, responsive front-end design
- □ Object-oriented Javascript
- □ JSON and asynchronous software
- ☐ A bit of SVG, Visualization with D3, some GIS
- □ Server programming with Node.js
- □ A database (probably SQLite)
- ☐ Authentication, probably using the Passport module

### **Building complexity**

- Web programming has the reputation of being easy.
- $\hfill\Box$  This is because people often mean "coding" HTML and CSS.
- □ We'll mostly do that in the first two weeks, then move on to Javascript, APIs, servers....
- Like many classes, later stuff builds on earlier stuff, so it gets harder as we go on.

### Labs, discussion section

- □ Two discussion sections, both meeting 10-10:50 on Wds: Hoagland 168 and Haring 2016.
- □ TAs and I will hold lab hours in CSIF.
- $\hfill\Box$  Labs will focus on doing the homework.
- $\hfill\Box$  Watch the Web site for times and which labs.
- This week we will just make sure you are comfortable editing HTML and CSS files, looking at them in the browser, and submitting them through Canvas.

### Labs, assignment

- □ Lab sessions not required
  - You are welcome to just do the work, and ask questions via Piazza.
  - Check the Website for assignments; this week's is up already.
- □ http://www.cs.ucdavis.edu/~amenta/s17/ecs189h
- $\Box$  First assignment will be due Fri 4/7.

### Plan for Assignments

- □ Intro
- □ Layout (HTML, CSS, Flexbox)
- □ Quiz (Javascript, UI components)
- ☐ App with browser and API (prepositions?)
- □ Project
  - App with server
  - Adding database
  - Adding API

### Design

□ What is the difference between Web programming and Web design?

### Design

- What is the difference between Web programming and Web design?
- Web design is a commercial art form using layout, color, fonts, images, and symbols to convey information and make navigation easy.
- □ Web programming implements Web design.
- ☐ Typically Web designers know some Web programming, but often not the other way around.
- $\hfill\Box$  Often they work in teams.

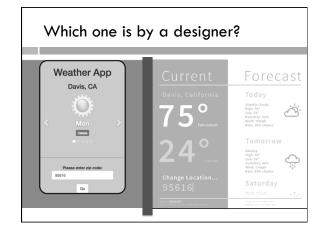

### Design

- Danielle is our designer. She will give us designs to code towards for the early assignments, and advice on our design for the big project part.
- □ Part of your grade on the early assignments is how close you get to her design. This is surprisingly hard!
- □ You are welcome to do your own design in addition.

### Structure

- ☐ This will be a regular 4-unit course. Everyone should sign up for 4 units.
- □ ECS 30 or equivalent programming experience is required. You need to have some UNIX experience and some programming background.
- ☐ This is an upper division course. You may use it as an elective for the major or minor in CS.

### Academic dishonesty

- $\hfill\Box$  Lots of Web programming is very formulaic.
  - Eg. the command to request something from the server is complicated, and everyone copies and pastes it, and then edits the parameters.
- □ If you don't understand it while you're doing it, you're cheating.
- ☐ Major similarities on assignments will be sent to SJA.
- This shows up on the tests, especially when we ask you to write code snippets.

### Midterms, grading

- □ Two in-class midterms and a final
- □ Multiple choice and some code
- □ Open book, open notes, assigned seats
- $\hfill\Box$  Assignments and project 25%
- $\square$  Midterms 20% and 20%
- □ Final 35%

### HTML What does this stand for?

### HTML

- □ Hyper-Text Markup Language
- □ What does this mean?

### HTML

- □ Hyper-Text Markup Language
- $\hfill \square$  Markup Language add tags to indicate the roles of different parts of the Web page.
- $\hfill\Box$  Hyper-text means it includes links.

Example!

### Document structure

- ☐ Start with <!doctype HTML>; this means HTML5.
- □ Page elements (text, pictures, etc.) need to be nested inside tags, eg. <head> </head> and <body></body>.
- $\hfill\Box$  <br/> <br/> head> usually includes a <title>. The title shows up in the tab, not on the page.
- <meta charset="utf-8"> is a "self-closing" tag. It just has a start tag, no end tag. The attribute charset defines the alphabet for the Web page. Attributes are inside the angle brackets of a tag.

### Browsers are lenient!

- □ The browser will do it's best to render anything you send it.
- □ It won't produce (obvious) error messages for most mistakes.